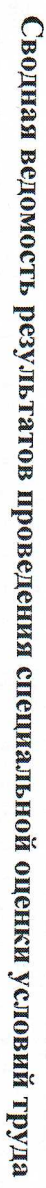

Наименование организации: Общество с ограниченной ответственностью "ПРОМЭЛЕКТРОСЕТЬ"

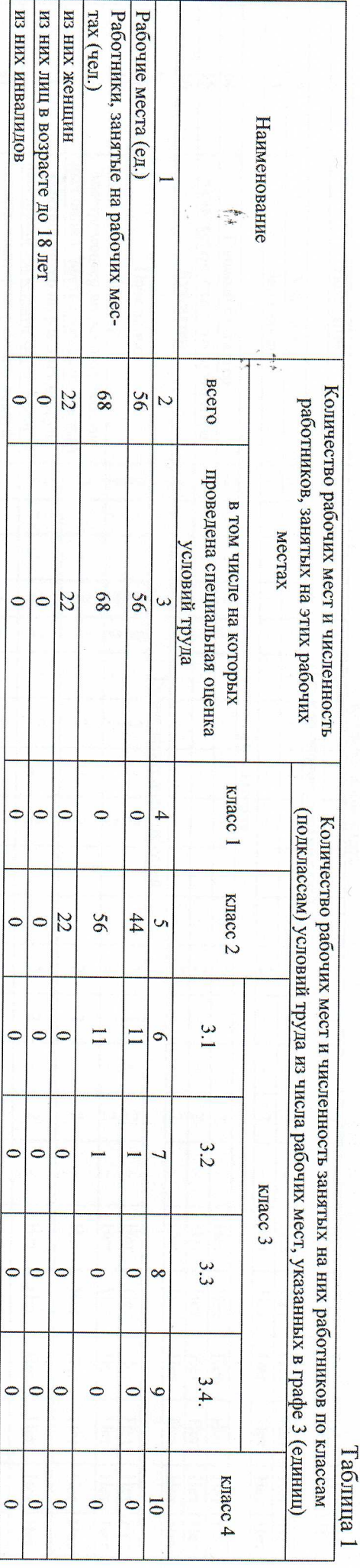

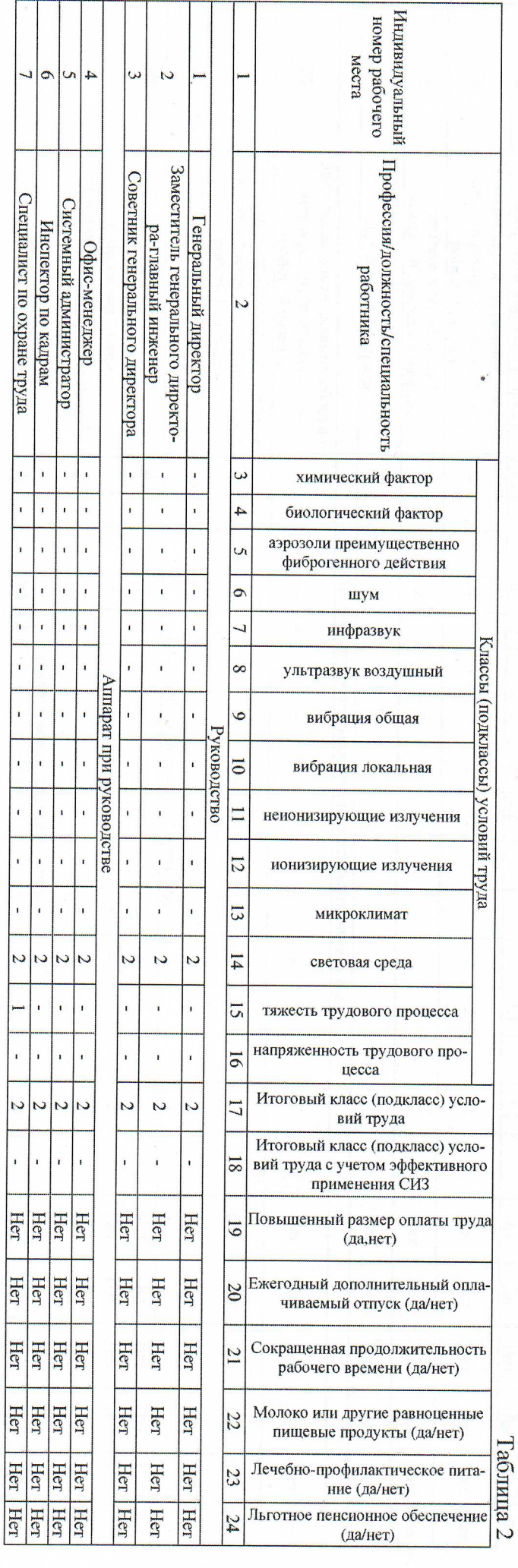

 $\overline{\phantom{0}}$ 

 $\frac{1}{1}$  $\mathbf{r}$  $\mathbf{r}$ 

 $\overline{1}$  $\mathbf{r}$ 

 $\frac{1}{1}$  $\mathbf{r}$ Ţ

 $\mathbf{r}$ 

 $\overline{\phantom{0}}$  $\ddot{\phantom{0}}$ 

 $\frac{1}{4}$ 

 $\overline{\phantom{a}}$ 

 $\overline{\phantom{a}}$ 

7

 $\frac{1}{2}$  $\overline{\phantom{a}}$ 

 $\frac{1}{2}$  $\overline{z}$ 

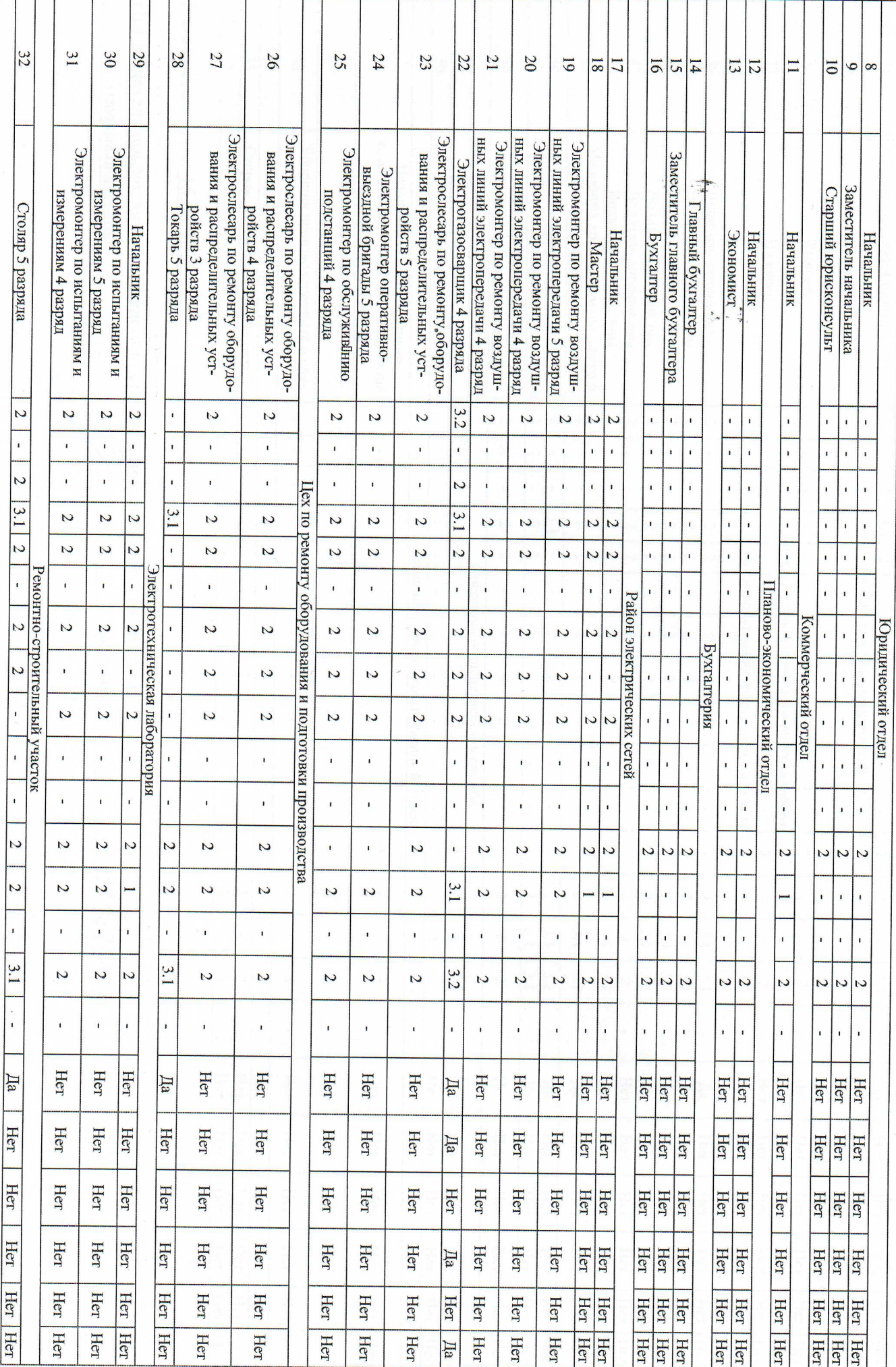

i.

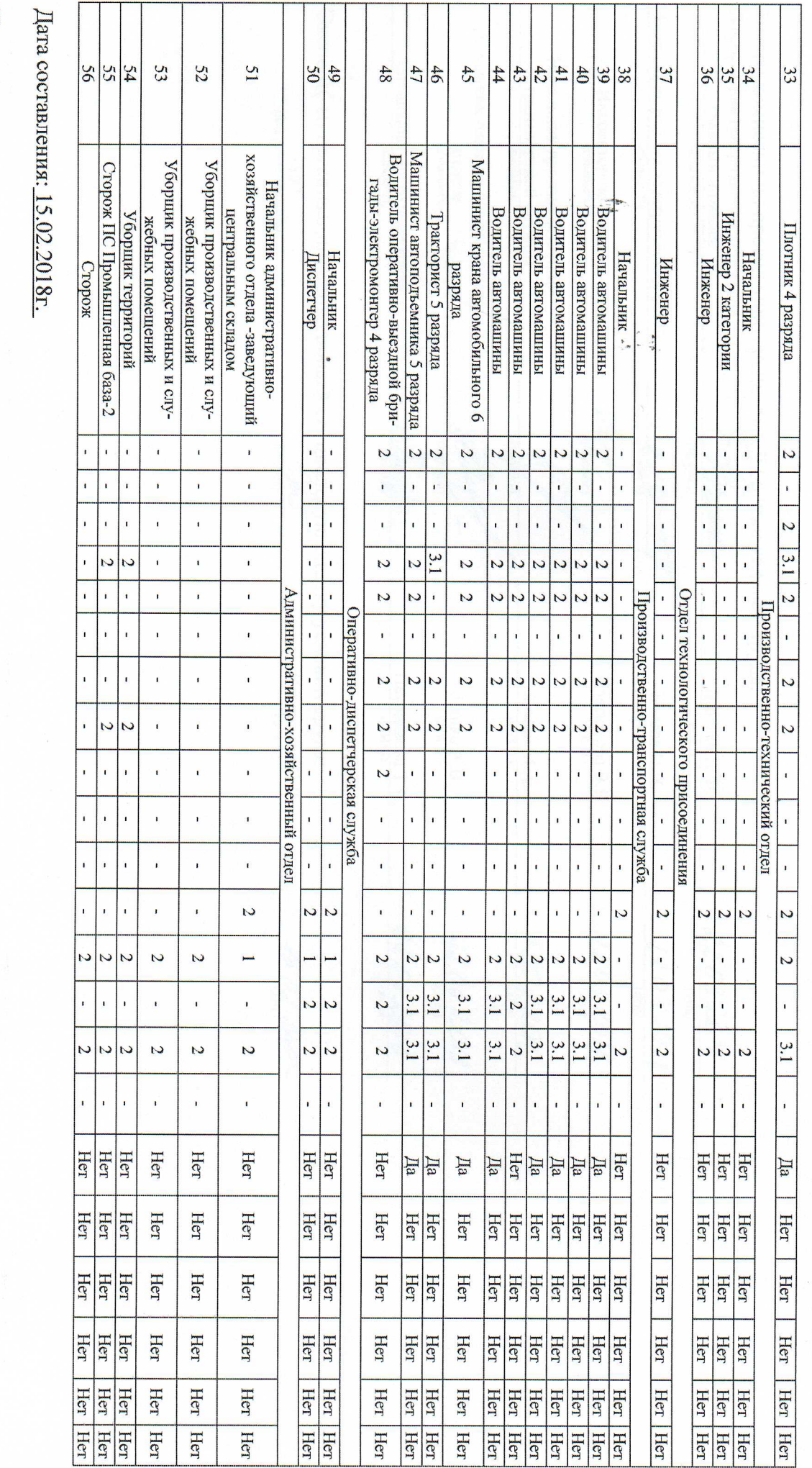

Председатель комиссии по проведению специальной оценки условий труда

 $\label{eq:recon} \begin{array}{ll} \text{Ferepanbihhih} \; \text{imperrop} \\ \text{(nonmeor)} \end{array}$ 

Воронцова М.С.<br>Фи.о.

d 2.103.2018

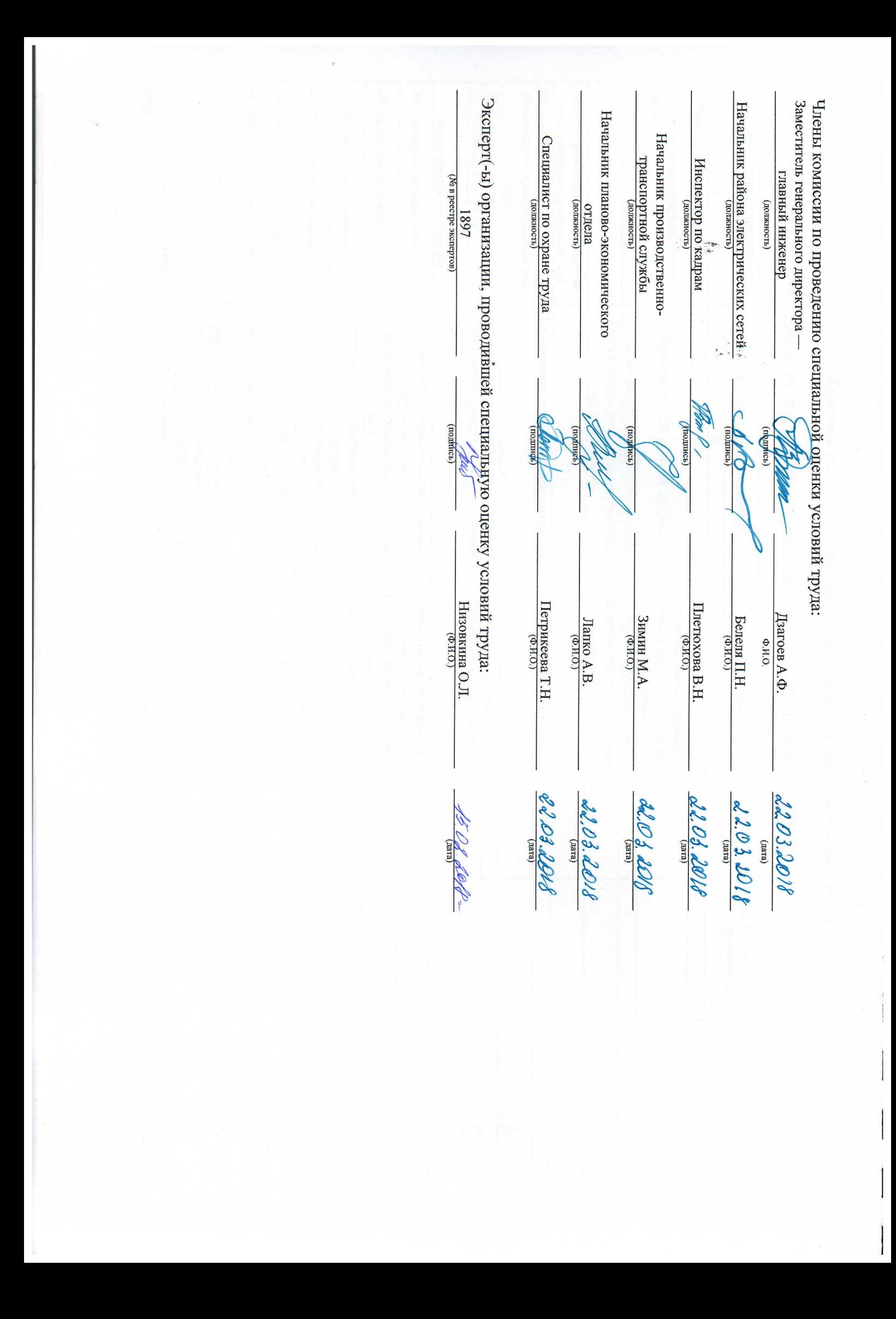